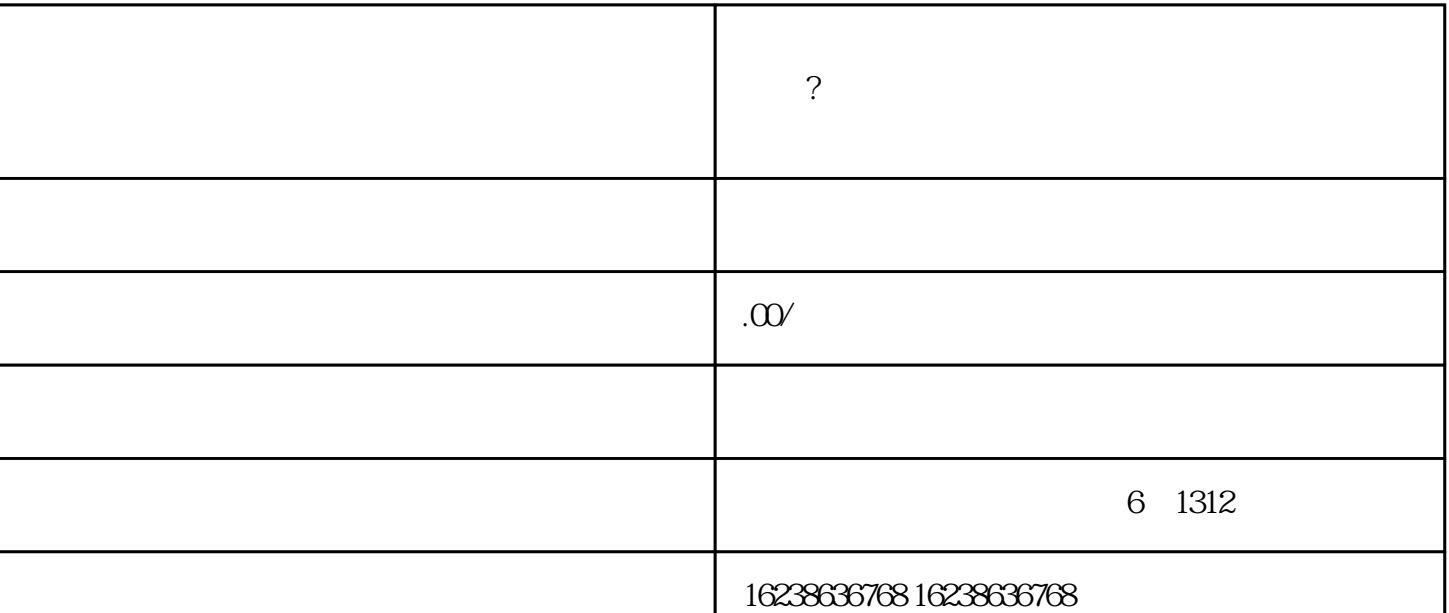

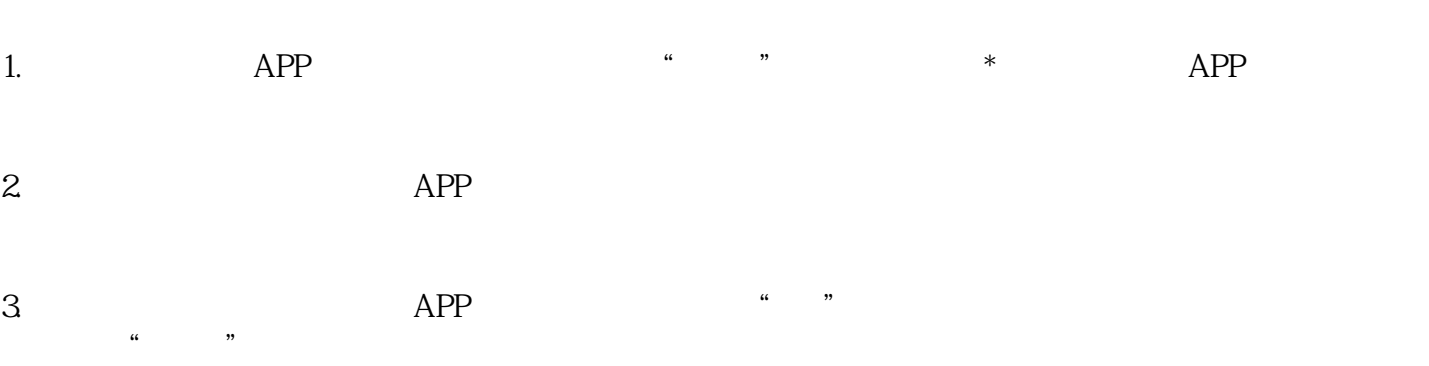

 $\ddot{\Omega}$ 

 $4$ .  $\cdot$ ,  $\alpha$  ,  $\alpha$  ,  $\$ 

 $5 \pm 7$ 

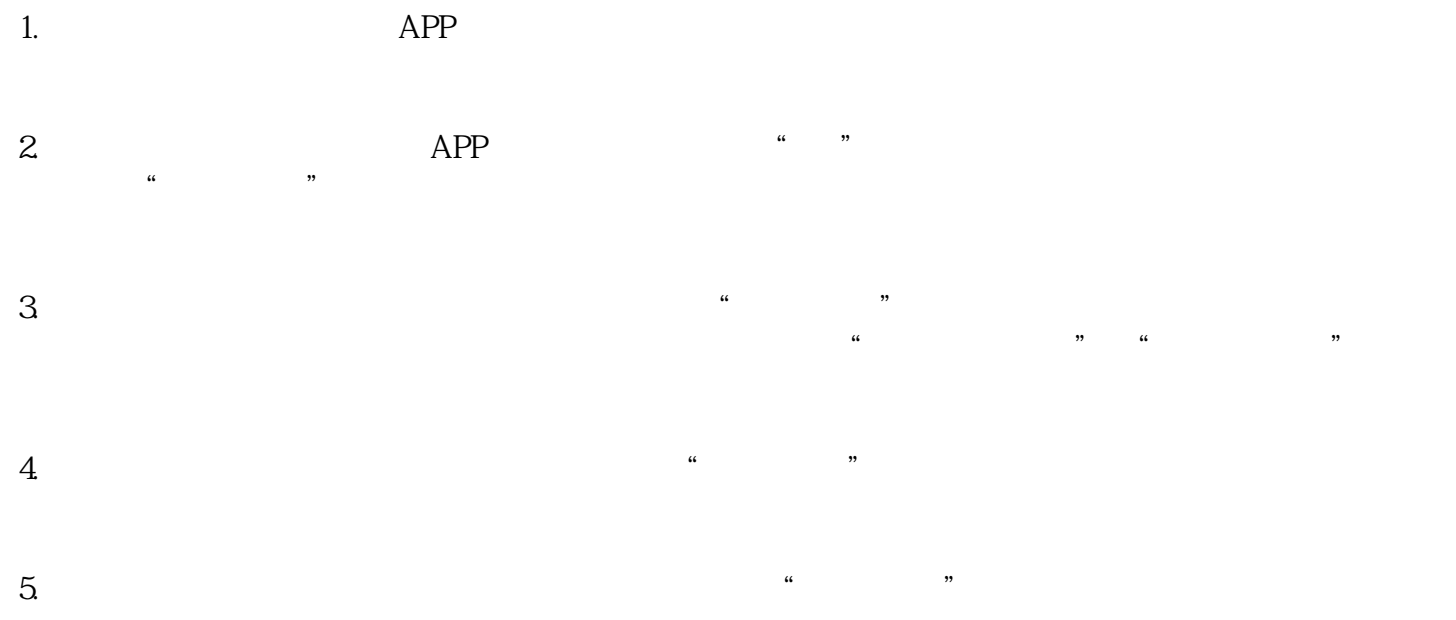